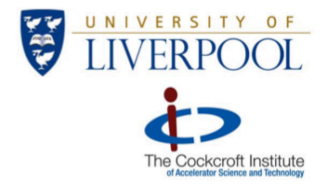

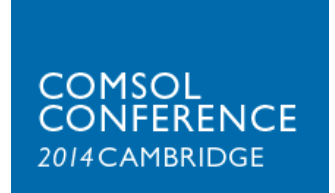

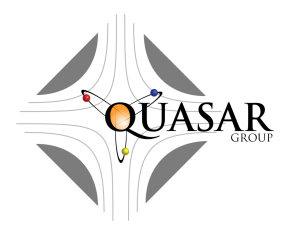

# Particle Beam Tracking with **COMSOL Multiphysics®**

Oleg Karamyshev, Lee J. Devlin, Carsten P Welsch; University of Liverpool, UK

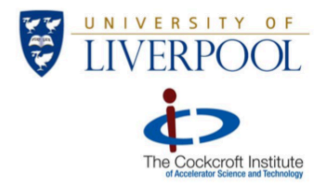

### Accelerator physics

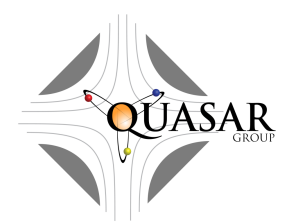

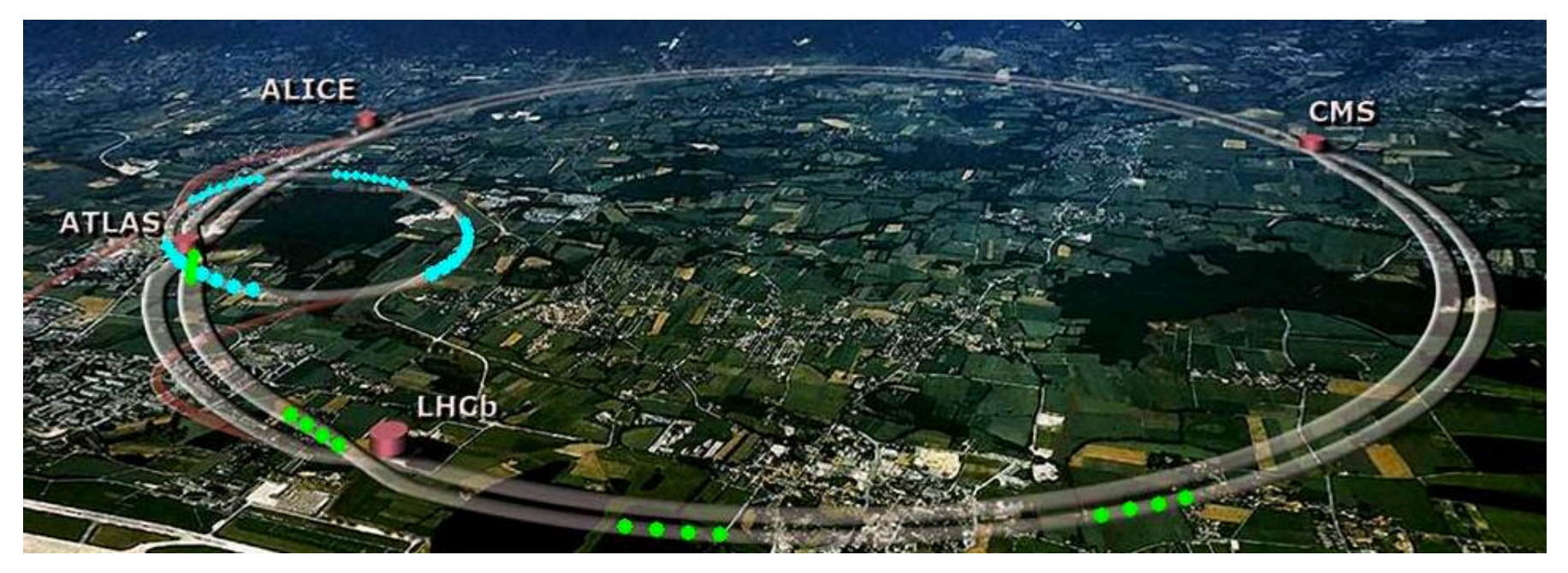

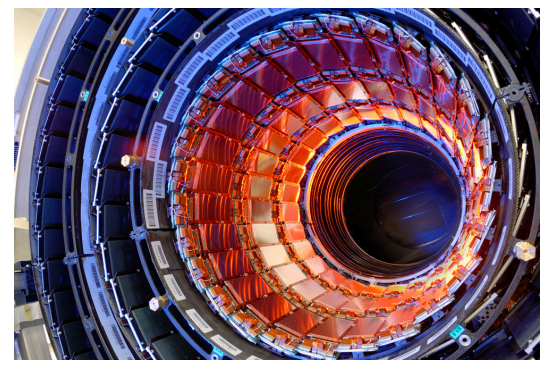

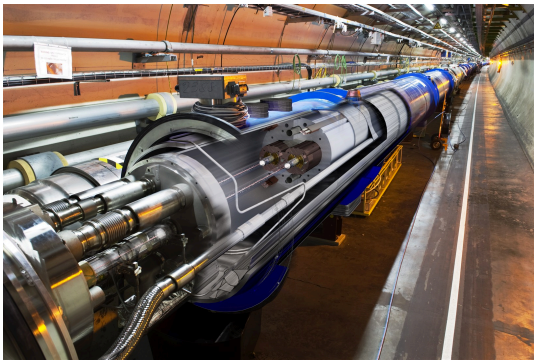

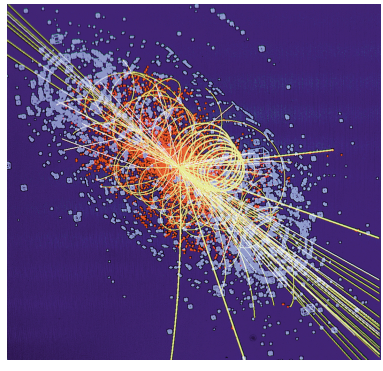

Comsol conference, Cambridge 2014 **2014** 2

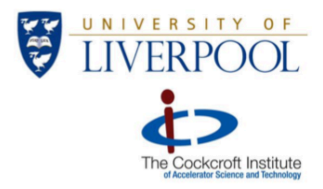

### Accelerators + particle sources + detectors +....

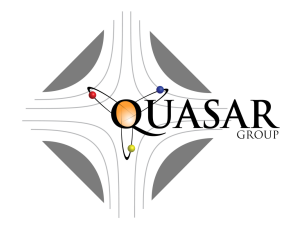

- LINAC
- **Cyclotron**
- **Synchrotron**

Over 30 000 accelerators built in last 60 years

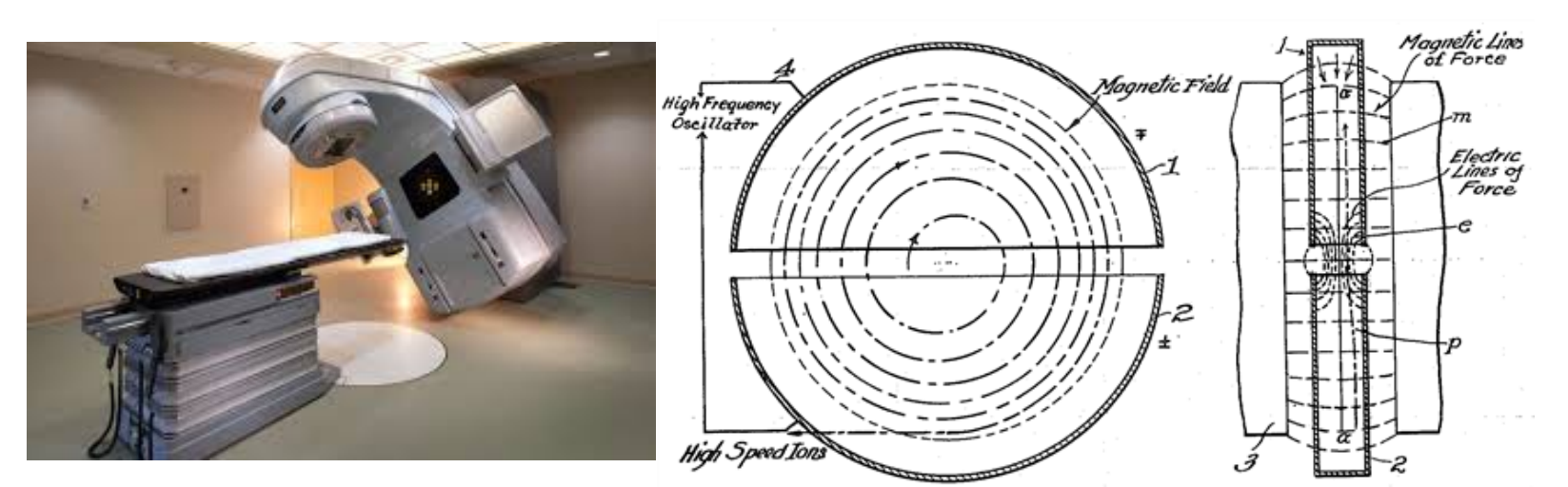

Energy range from sub eV's to TeV's

Different particles: electrons, positrons, protons, antiprotons, ions and more...

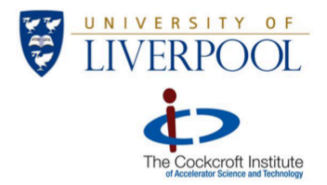

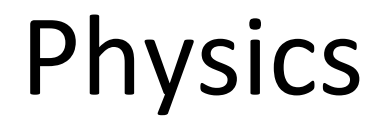

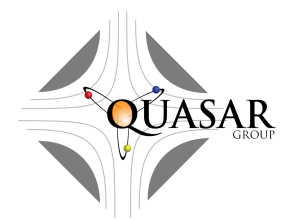

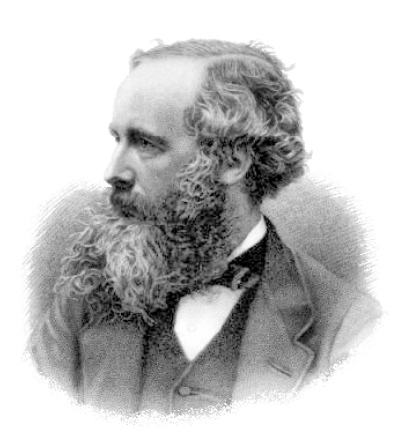

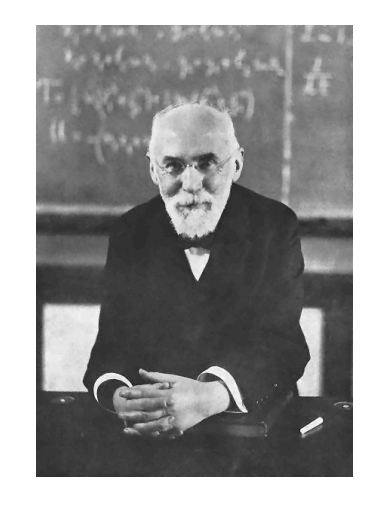

Lorentz transformation

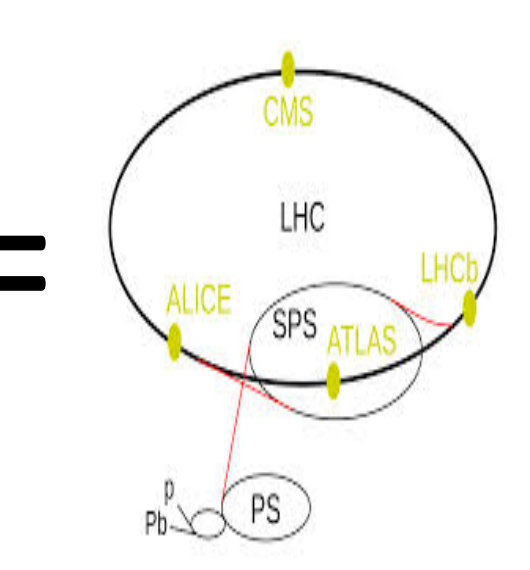

Maxwell's equations

1.  $\nabla \cdot \mathbf{E} = \frac{\rho_v}{\varepsilon}$ 2.  $\nabla \cdot \mathbf{H} = 0$ 3.  $\nabla \times \mathbf{E} = -\mu \frac{\partial \mathbf{H}}{\partial t}$ 

4. 
$$
\nabla \times \mathbf{H} = \varepsilon \frac{\partial \mathbf{E}}{\partial t} + \sigma \mathbf{E}
$$

 $E'_x = E_x$  $E'_y = \gamma (E_y - vB_z)$  $E'_z = \gamma (E_z + v B_y)$ 

$$
B'_{x} = B_{x}
$$
  
\n
$$
B'_{y} = \gamma \left( B_{y} + \frac{v}{c^{2}} E_{z} \right)
$$
  
\n
$$
B'_{z} = \gamma \left( B_{z} - \frac{v}{c^{2}} E_{y} \right).
$$

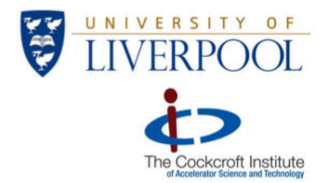

# Equation of motion

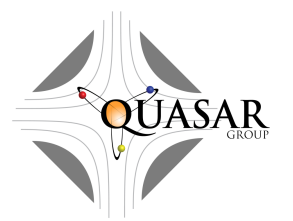

$$
\frac{\partial \vec{V}}{\partial t} = \frac{q}{m} \sqrt{1 - \frac{V^2}{c^2}} \left\{ \vec{E} + \left[ \vec{V} \vec{B} \right] - \frac{1}{c^2} \vec{V} (\vec{V} \vec{E}) \right\}
$$

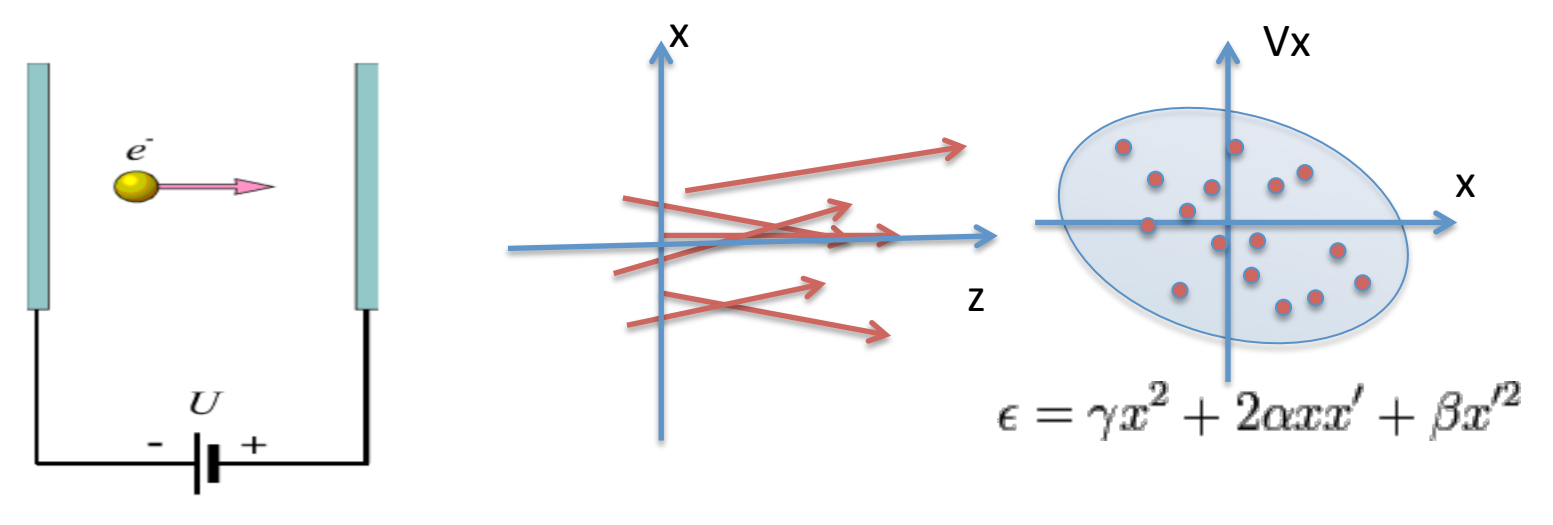

 $1 \text{ eV} = 1.602 \times 10^{-19} \text{ J}$ 

Space is constant! Liouville's theorem

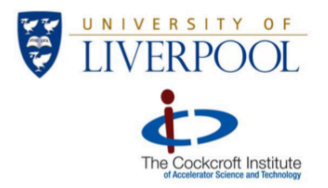

Challenges

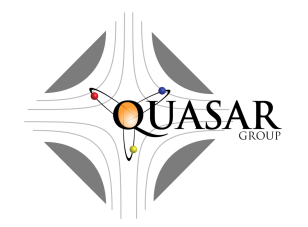

- Broad range of problems: different particles, different energies, different accelerators
- Generating the beam
- Errors estimation
- Post and during simulation data analysis
- Field maps from different sources
- Additional effect such as "Space charge" and interaction with residual gas

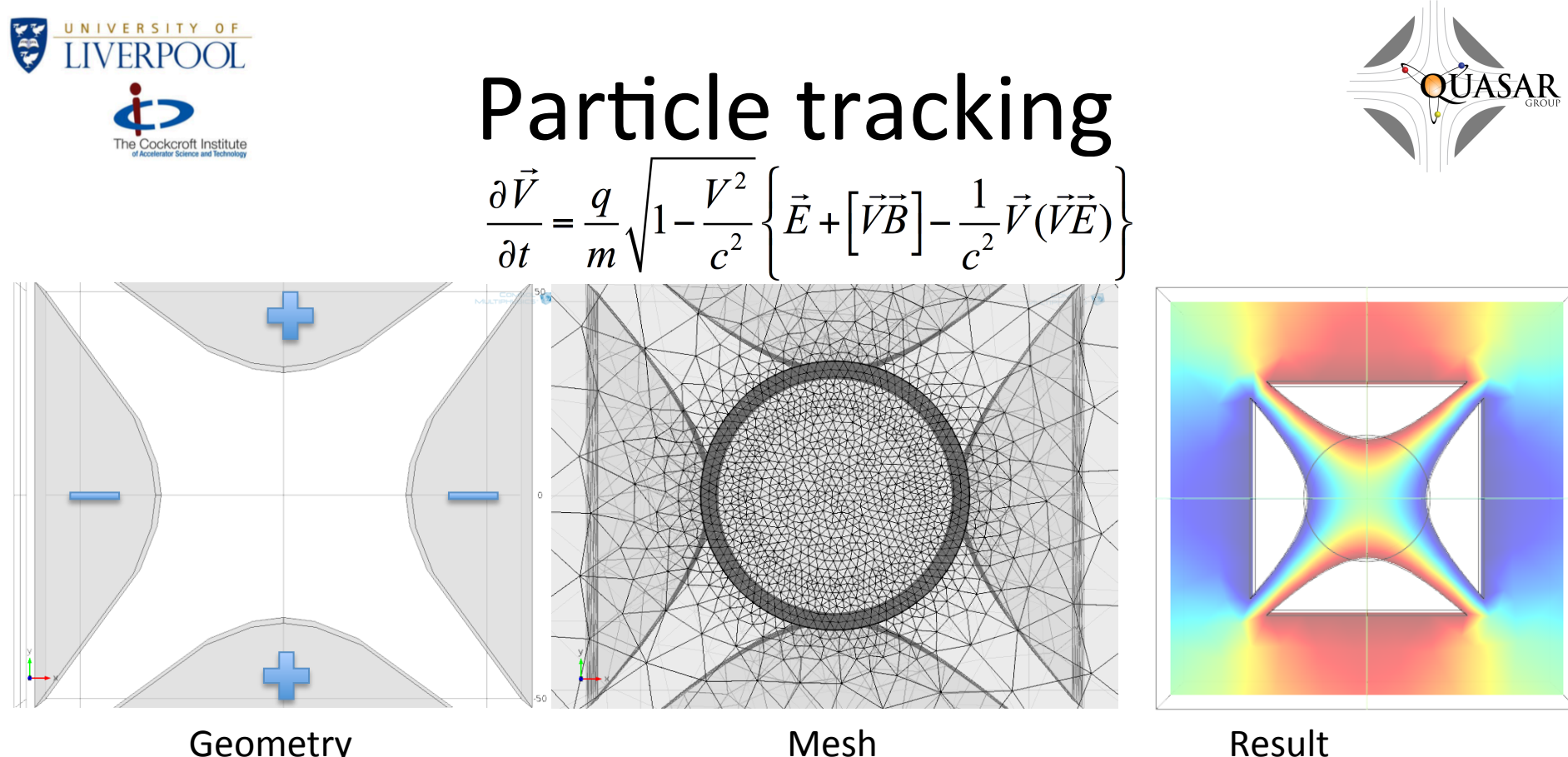

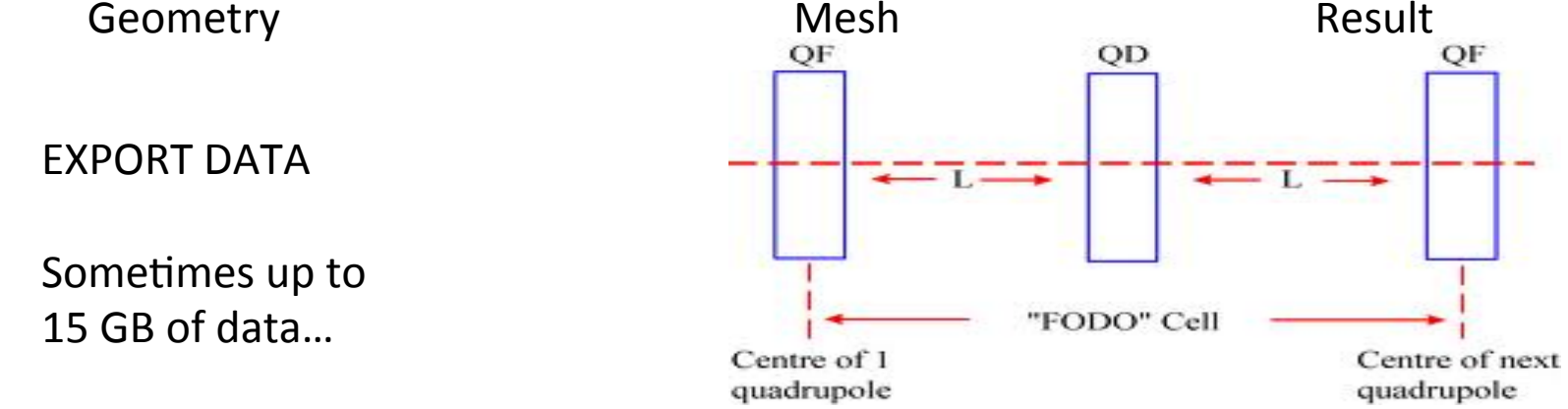

Comsol conference, Cambridge 2014

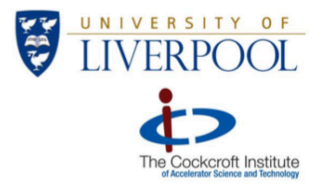

### Generate the beam

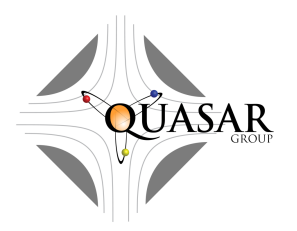

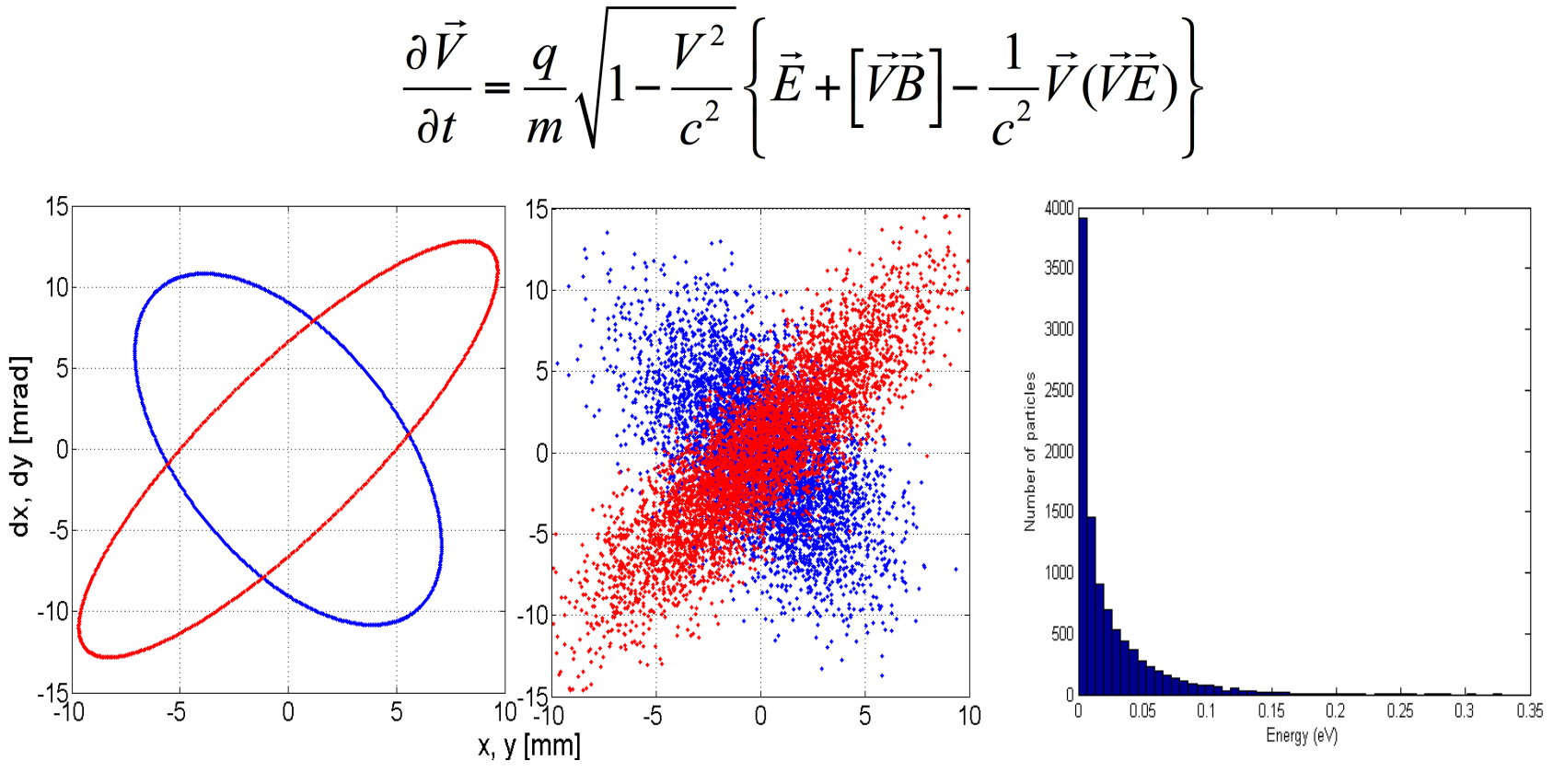

Almost ALWAYS programming required!

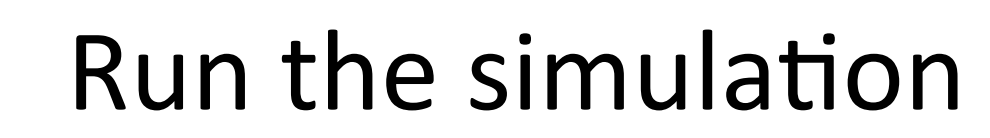

UNIVERSITY OF

The Cockcroft Institute

E

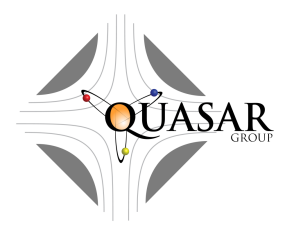

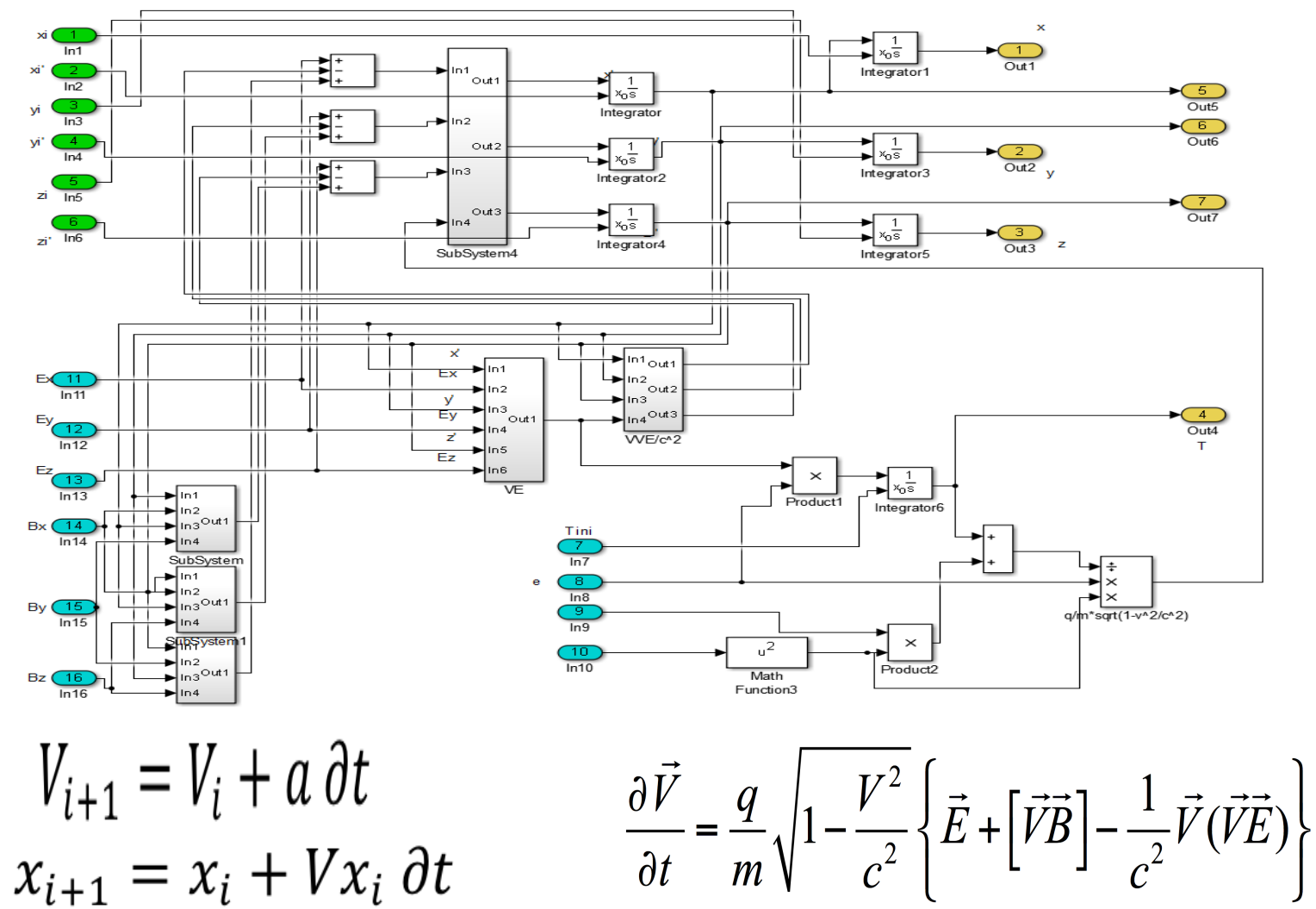

Comsol conference, Cambridge 2014

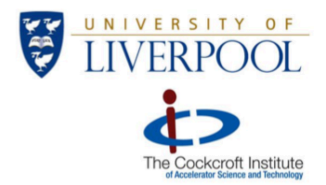

### Post processing, data analysis

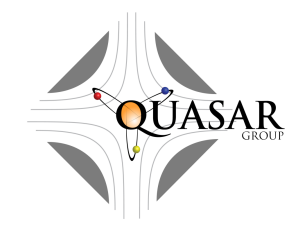

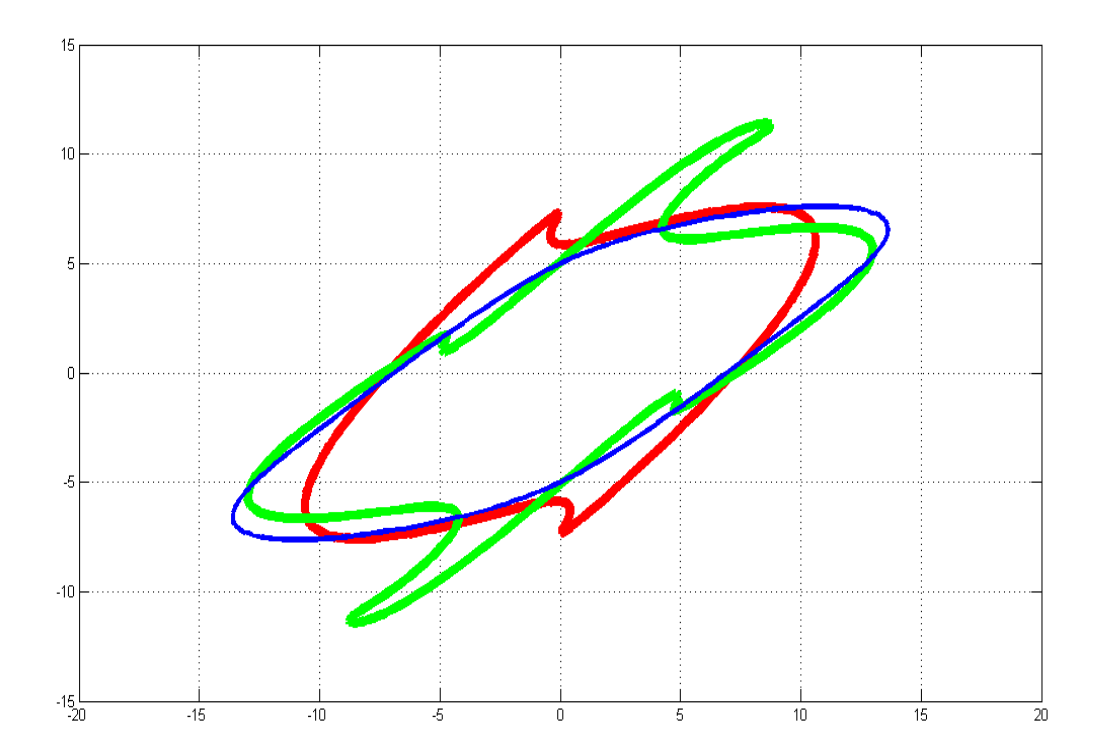

Some of our models return up to 50GB of data,

Optimization of data output is crusial.

#### Numerical error or physical effect?

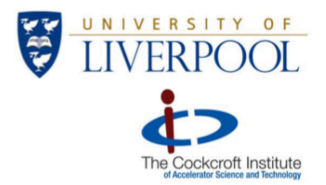

### Manipulating field maps

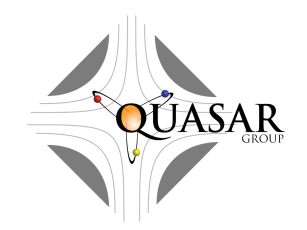

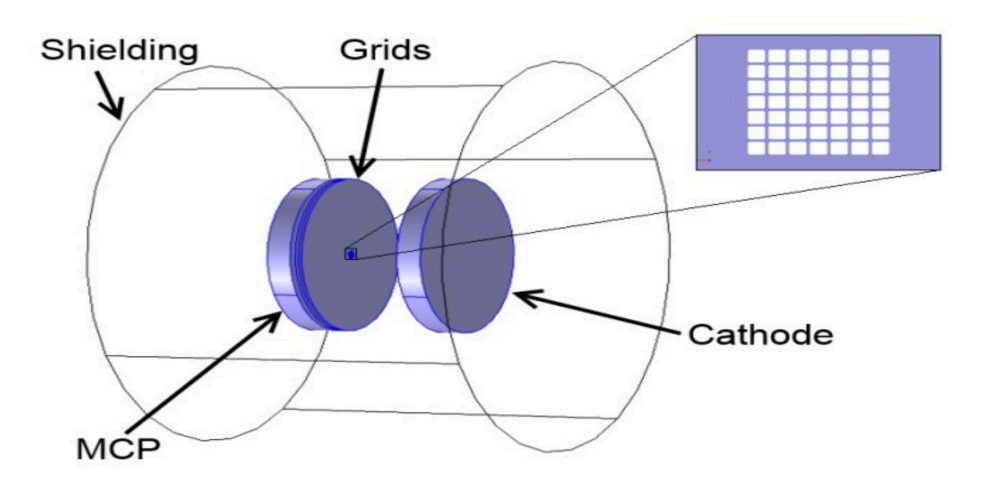

#### Combining COMSOL field map

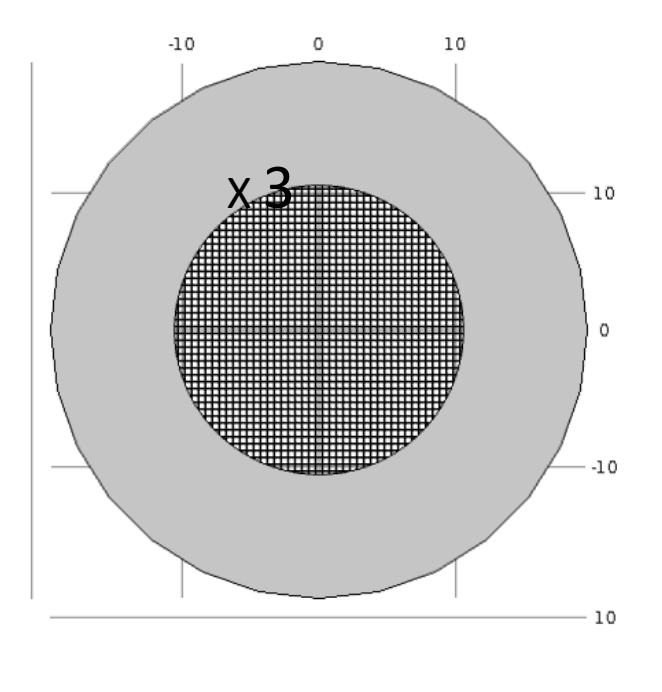

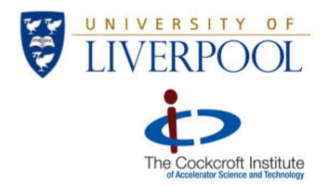

# Additional conditions

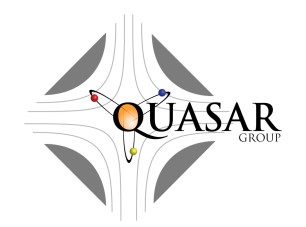

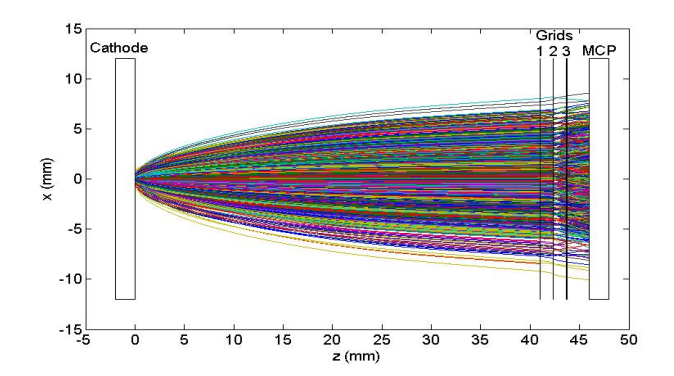

#### Loss condition: some particles are lost on the grids

L.J.Devlin et al., "Measurements of the Longitudinal **Energy Distribution of Low Energy Electrons", Proc.** *IPAC14, MOPRI051, Dresden, Germany(2014)* 

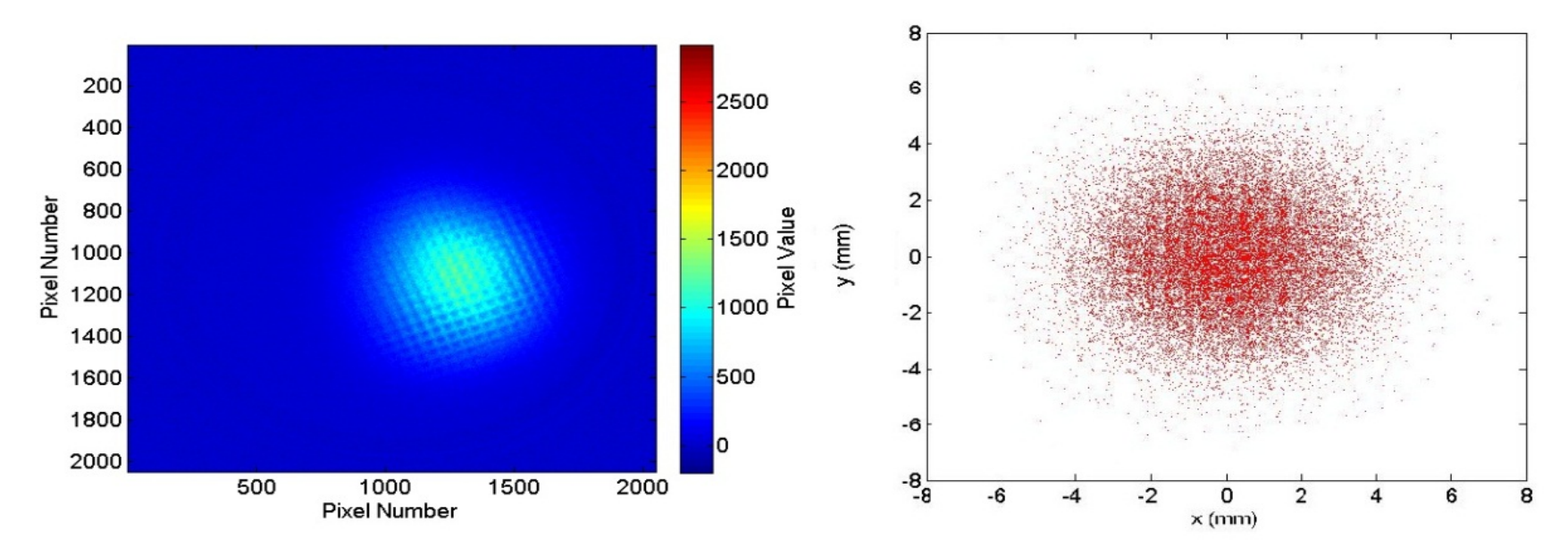

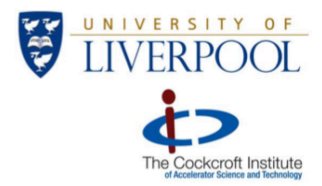

## Combining field maps from different sources

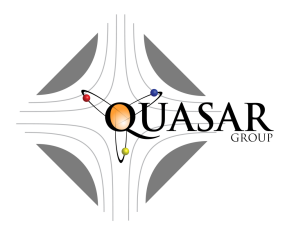

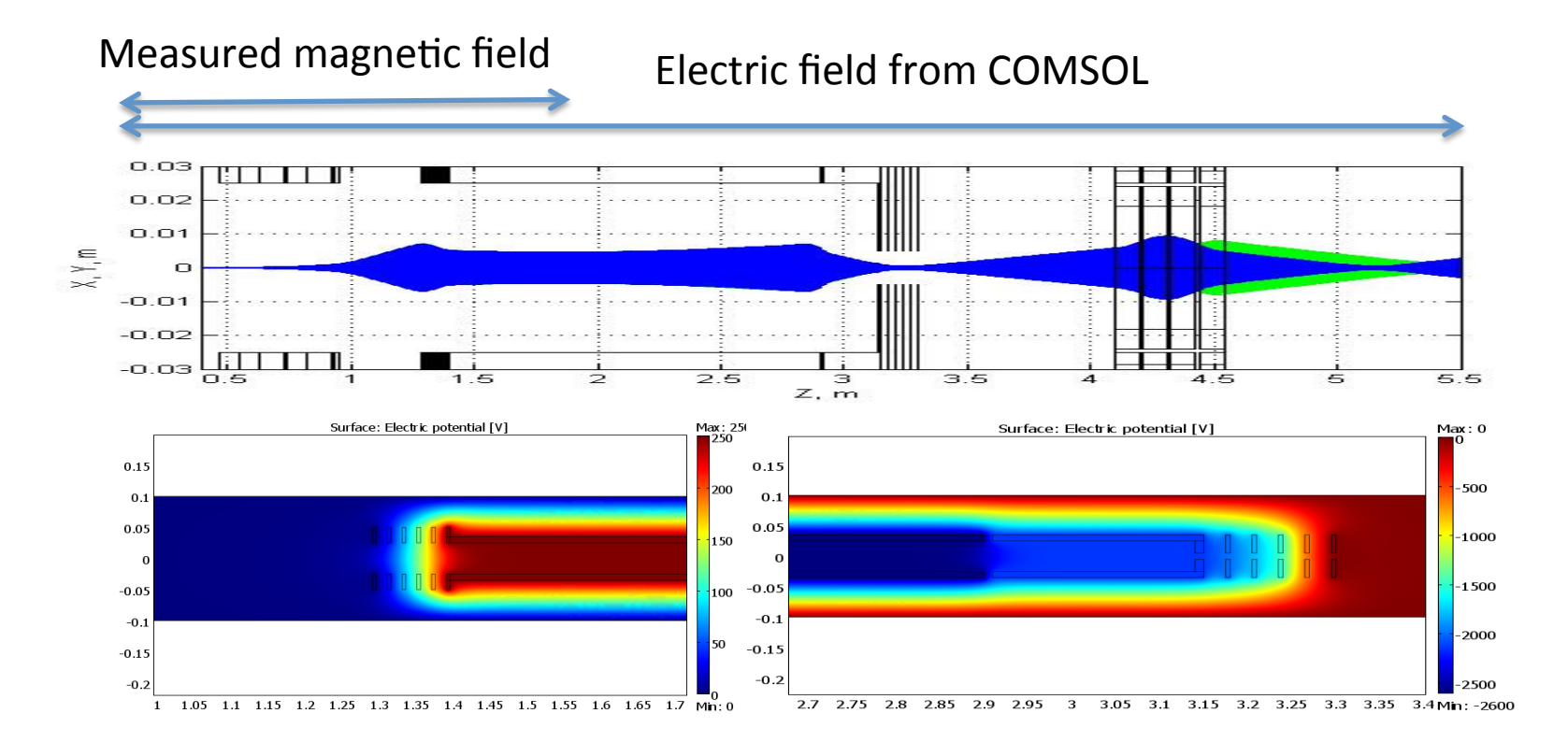

*O* Karamyshev et all, "Design of the injector for a small recycling ring on the CERN-AD", Nucl. Instr. Meth. A, 700 (2013) 182–187

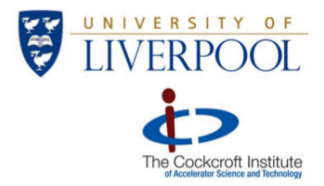

# Combining field maps from different sources

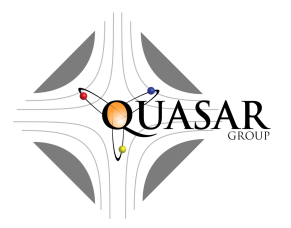

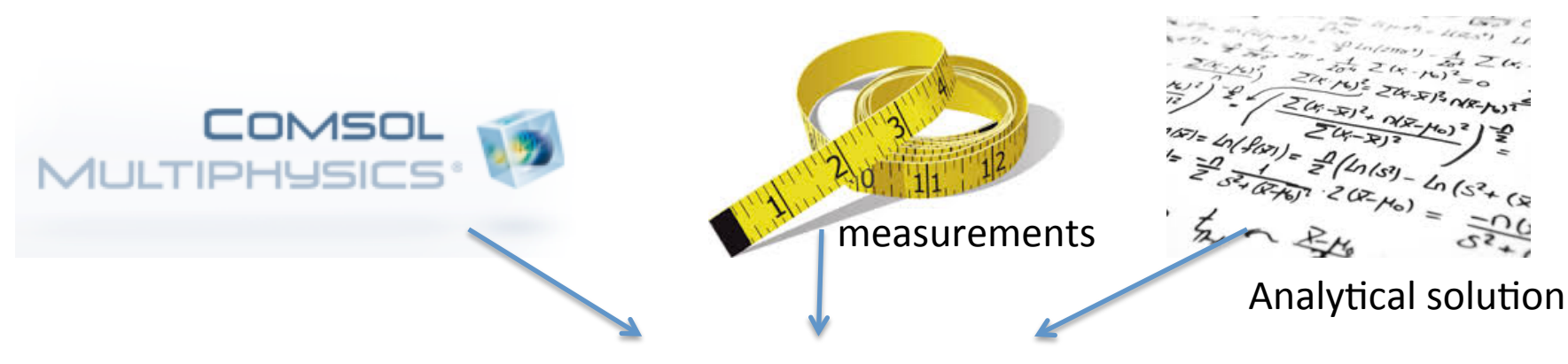

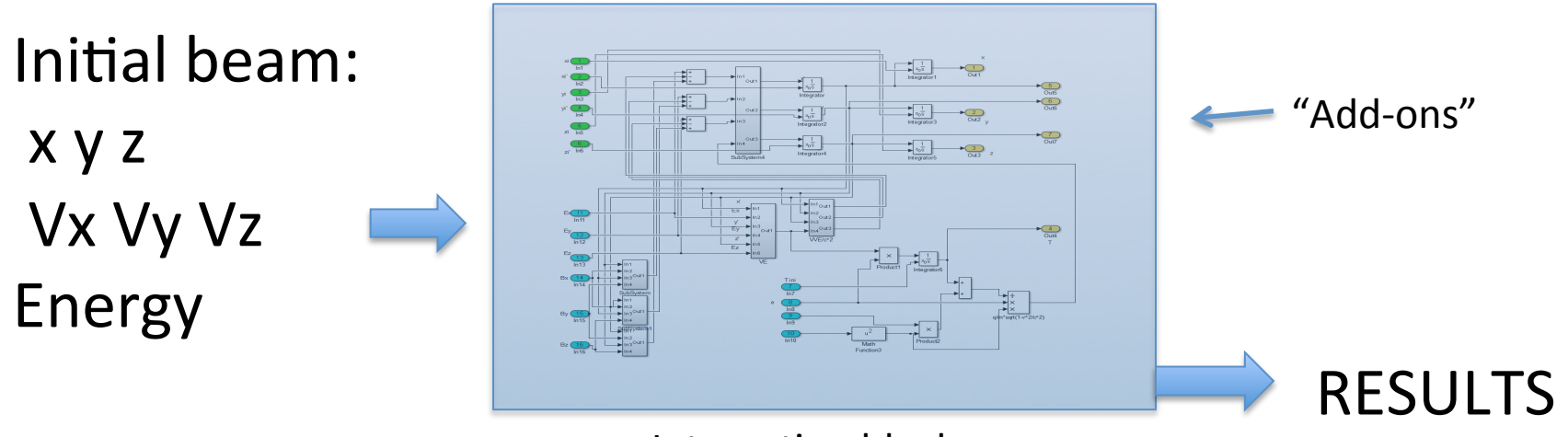

Integration block

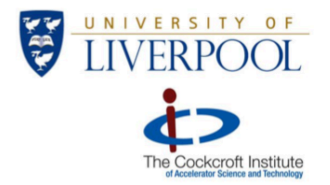

## Conclusion

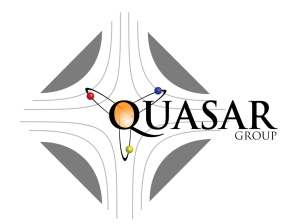

We have developed a code that allows us to solve broad range of particles tracking problems.

We use COMSOL Multiphysics<sup>®</sup> to simulate electromagnetic fields of different elements of accelerators and experimental setups.

Our code allows us to use fields solutions in our simulation in combinations with fields from other sources and manipulate them. 

Matlab environment provides us with powerful tools for data analysis, code development and imaging.

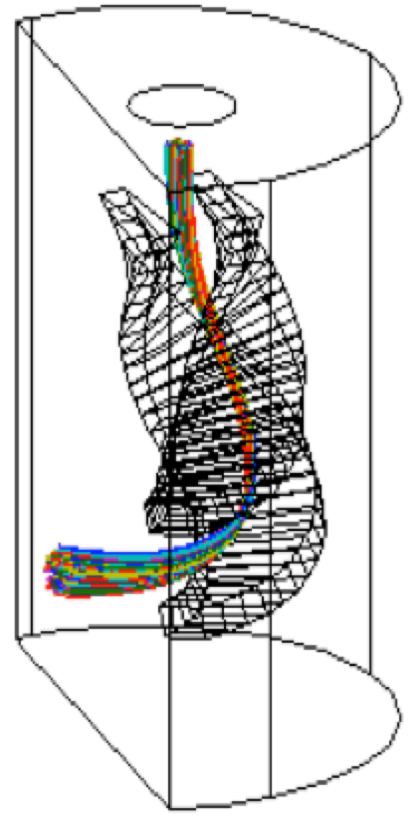

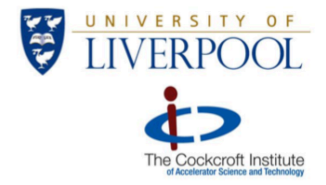

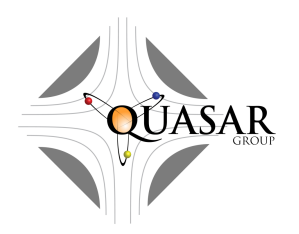

### Thank You!